#### Cheat Sheet Cheat Sheet **Base R**

#### Getting Help **Getting Help**

### Accessing the help files Accessing the help files

**?mean**

Find help for a package. **dplyr')**  Search the help files for a word or phrase. help.search('weighted mean') Get help of a particular function. Find help for a package. **help(package = '** Search the help files for a word or phrase. **help.search('** Get help of a particular function. **weighted mean')** 

More about an object More about an object

#### str(iris) **str(iris)**

Find the class an object belongs to. Get a summary of an object's structure. Find the class an object belongs to. **class(** Get a summary of an object's structure. **iris)** 

### **Using Packages** Jsing Packages

Download and install a package from CRAN. install.packages('dplyr') Download and install a package from CRAN. **install.packages('dplyr')** 

## **library( dplyr)**

its functions available to use. its functions available to use. Load the package into the session, making a Load the package into the session, making all

### dplyr select **::select**

Use a particular function from a package. Use a particular function from a package.

#### **data( iris)**

Load a built-in dataset into the environment Load a built-in dataset into the environment.

## **Working Directory Working Directory**

# **getwd()**

inputs are found and outputs are sent). Find the current working directory (where inputs are found and outputs are sent). Find the current working directory (where

## **setwd(' C://file/path')**

Change the current working directory. Change the current working directory.

## Use projects in RStudio to set the working<br>directory to the folder you are working in. **directory to the folder you are working in. Use projects in RStudio to set the working**

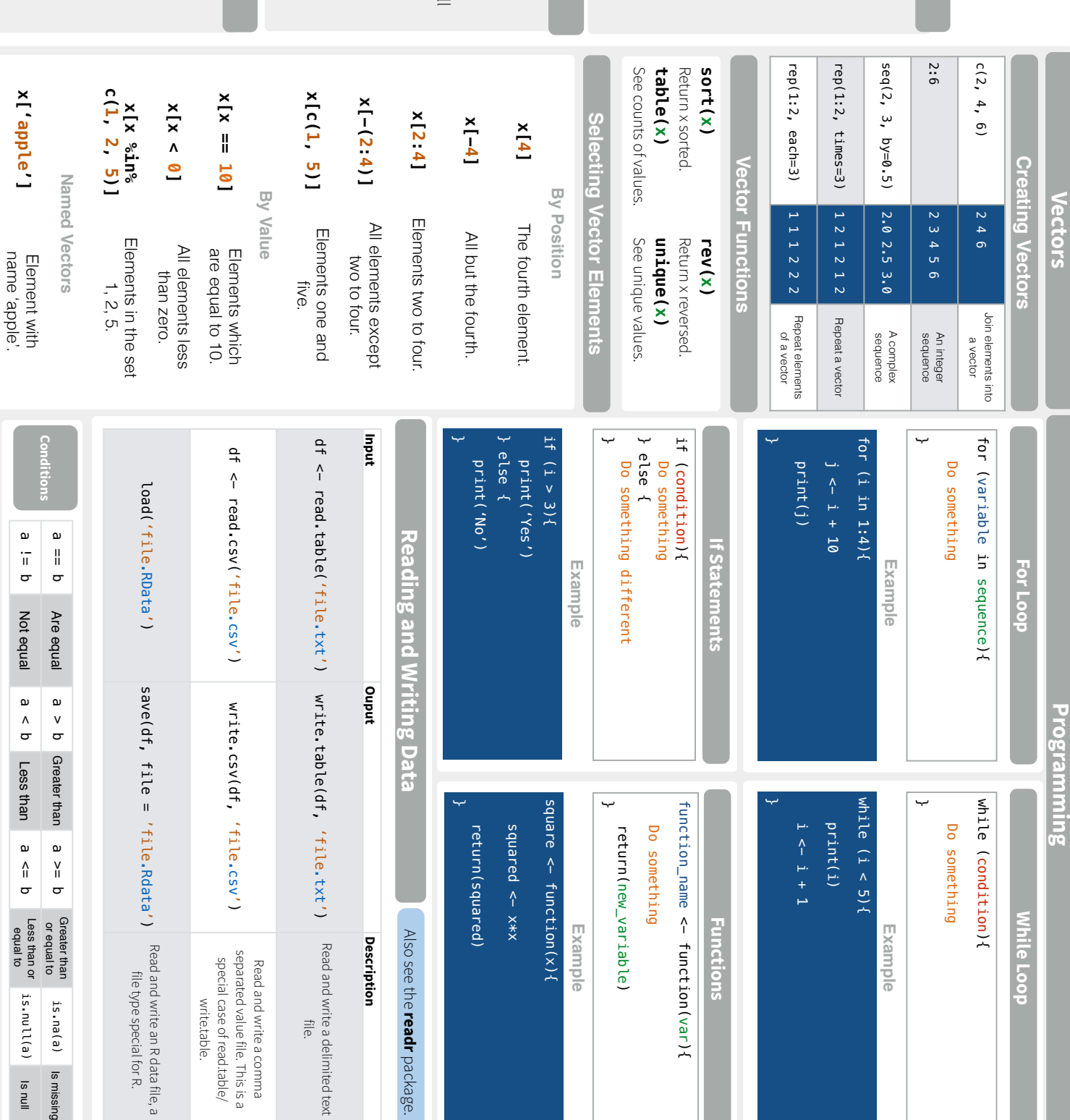

Is missing

Is null

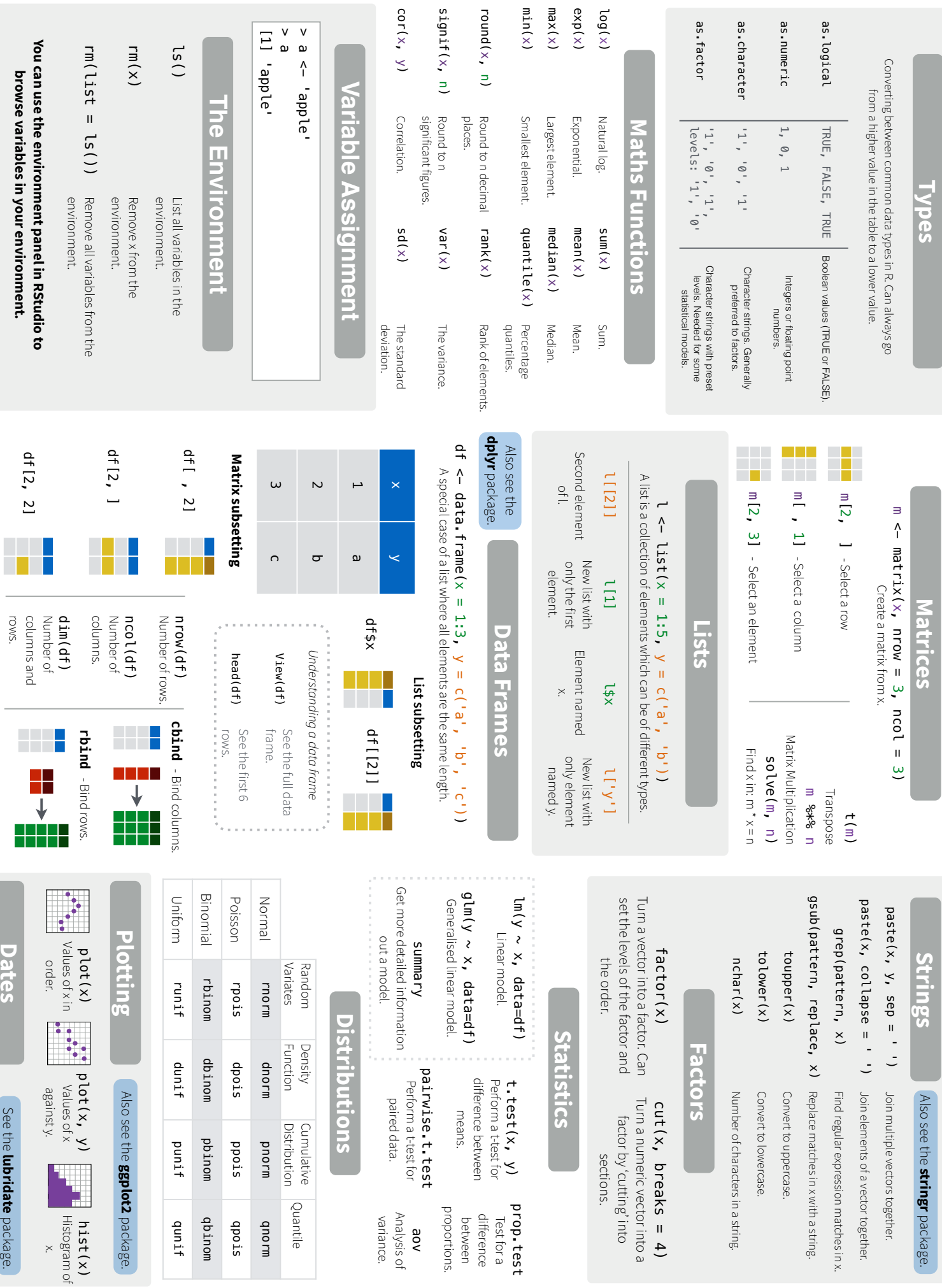

log(x)

exp(x)

max(x)

min(x)

RStudio® is a trademark of RStudio, Inc. • CC BY Mhairi McNeill • mhairihmcneill@gmail.com • 844-448-1212 • istudio.com RStudio® is a trademark of RStudio, Inc. • CC BY Mhairi McNeill • mhairihmcneill@gmail.com • 844-448-1212 • rstudio.com

ls()

 $\blacksquare$ 

Learn more at web page or vignette · package version · Updated: 3/15 Learn more at web page or vignette • package version • Updated: 3/15